**RegEx TestBed Crack**

# [Download](http://evacdir.com/arghh.extenuating/worzel/?lumm=nasopharyngeal&UmVnRXggVGVzdEJlZAUmV=ZG93bmxvYWR8Z1MwWVhZd1pueDhNVFkxTkRVMU9UY3dNbng4TWpVNU1IeDhLRTBwSUZkdmNtUndjbVZ6Y3lCYldFMU1VbEJESUZZeUlGQkVSbDA)

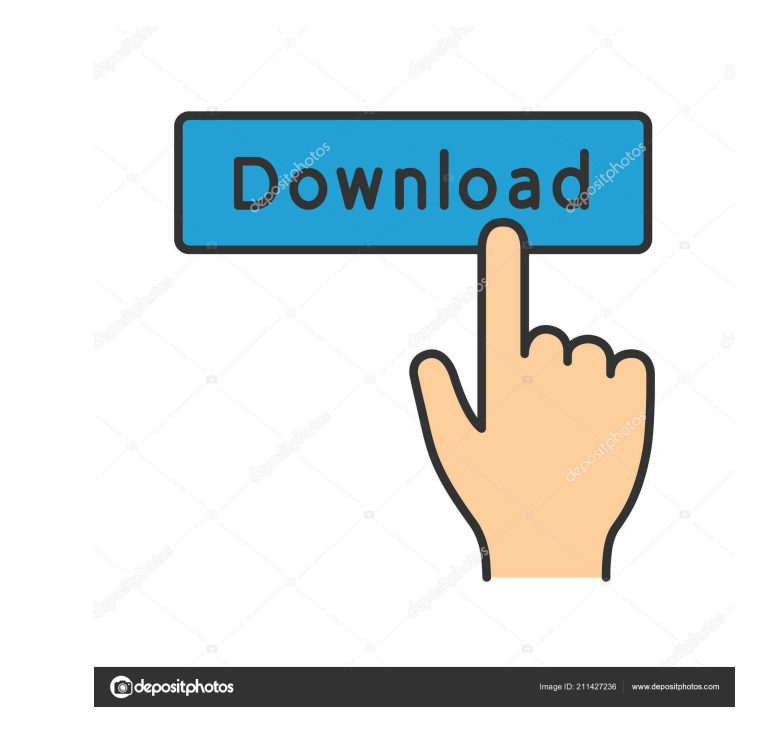

## **RegEx TestBed Free [Mac/Win]**

RegEx TestBed Crack For Windows is a.NET framework utility which allows you to test string using regular expression. It provides features for debugging and visualizing the string and regular expression matches in real-time go to menu Tools - Extensions and Updates in VS Studio. The downloaded extension will be added automatically to your VS.NET. You can always download the latest version of the extension manually. RegEx TestBed setup is a si Visual Studio 9.0\Extensions\RegExTestBed folder. RegEx TestBed is a utility which allows you to test string using regular expression. It is powerful and easy to use. The match results are displayed in real time and it pro to install the.NET Framework 2.0 or later to run it. RegEx TestBed supports multi-threading if your computer is multi-core and has enough memory to run in parallel. Otherwise it runs on a single thread. RegEx TestBed is a can change the output directory using the Output directory property. Expressions You can display multiple expression results at once using the SelectedExpression property. The expression results are displayed in a column. debugging features. You can enter debug

Video Transcript: Hello, I'm Atif Hasan and I'm a software developer at Buffer where I work on RegEx TestBed Crack Mac. This is a powerful tool for testing, validating, and debugging your regular expression. The tool highl expressions and then validating your regular expression syntax. RegEx TestBed is a really cool tool. It uses RegEx TestBed is a really cool tool. It uses RegEx syntax highlighting engine. It supports all regular expression symbol to add some literals to the expression. You can see that there are 2 curly brackets for grouping. We can add any literals, regular expression groups, or even our own statements. These literals, and even our own stat expression syntax window that opens when you press the plus symbol. You can add any literals. There are a lot of literals, such as word boundaries, grouping, alternation, backreferences, and character classes. Let's add so include word boundaries, grouping, alternation, backreferences, and character classes. You can add any of those literals and even your own statements that contain some of those literals. Let's try adding some literals in t 1d6a3396d6

#### **RegEx TestBed Activation Code With Keygen**

### **RegEx TestBed**

This is the free testbed for the purpose of testing and development of regular expressions. A visualisation of the matched strings along with highlighting of the matched expressions as well as a table of the various string in the App.config file by editing it with any text editor. The file name and location must be fully qualified. The file name can be in a sub directory of the location specified. For example, /svc/ApplicationService/ in the access to the specified settings. Start the service only if a failure : Enable or disable the service to start only when a failure occurs in the service. Display result of start/restart : Enable or disable the result of st run. User DOMAIN\User Password Password Startup Type : Specify the startup type for the service. Automatic : The service starts when the computer starts. Automatic (Startup) : The service starts when the computer starts. M

================================= Tests all.NET 2.0+ regex (System.Text.RegularExpressions) operators. Test results are displayed in real time. \* Separator group will collect all matches at once. \* Intersect operator will capture a subsequence by finding a match in the intersection between two regular expression patterns. \* Basic types (String) of regular expressions are supported. \* "\*" wildcard pattern is supported for all operators. \* Matching positions are kept in arrays to export matches in CSV or XML format. \* Animate feature will animate (animate slowly) the matching positions on the page. \* Export features will export the matching positions in XML or CSV fo copy the matched portion to the clipboard. \* "Highlighted Text" feature will highlighted Text" feature will highlight the matching portions on the page. \* "Match Preview" feature will preview the matching portion on the pa jump to the previous group. \* "Next Match" feature will jump to the next matching portion. \* "Next Group" feature will jump to the next group. \* "Out of Range" feature will highlight all unmatched portions on the page. \* " feature will display all matching patterns. \* "RegEx Dictionary" feature will display all supported regex keywords. \* "RegEx Cheatsheet" feature will display the regex keywords and their descriptions. \* "RegEx Help" featur

#### **What's New in the RegEx TestBed?**

## **System Requirements:**

Operating System: Windows Vista SP1, Windows XP Service Pack 3 or Windows 2000 Service Pack 3 or Windows 2000 Service Pack 3 Minimum system requirements for Windows XP 1GHz Processor, 512MB Memory, 12 MB Video Graphics Ada files. However, the Red5 Player supports audio and video playback for Windows 10, and so Red5 Player version 7.0.6 is the

<https://luxurygamingllc.com/wp-content/uploads/2022/06/engbeti.pdf> <https://etlythrenesca.wixsite.com/spitogothhum::spitogothhum:Hig6XK8TLv:etlythrenesca@gmail.com/post/ovulation-calc-for-windows-8-crack-x64> [https://makeupshopbynaho.com/wp-content/uploads/2022/06/EaseUS\\_DupFiles\\_Cleaner.pdf](https://makeupshopbynaho.com/wp-content/uploads/2022/06/EaseUS_DupFiles_Cleaner.pdf) <https://insenergias.org/wp-content/uploads/2022/06/natgarr.pdf> <https://harvestoftheheart.blog/wp-content/uploads/2022/06/Criptext.pdf> <https://xn--b1aaamafp7bzaceeic3d.xn--p1ai/блог/gold-chart-crack-x64/> <https://theknotwork.com/rcrm-keygen-free-x64-updated-2022/> [https://ex0-sys.app/upload/files/2022/06/2yfOS8DF3URx9OzgxLRI\\_07\\_d728eb6ceddcfe0a31da4f0c3bfa2e53\\_file.pdf](https://ex0-sys.app/upload/files/2022/06/2yfOS8DF3URx9OzgxLRI_07_d728eb6ceddcfe0a31da4f0c3bfa2e53_file.pdf) [https://meesmedia.s3.amazonaws.com/upload/files/2022/06/NBUlOrm1RMqFLAEcDbC2\\_07\\_d728eb6ceddcfe0a31da4f0c3bfa2e53\\_file.pdf](https://meesmedia.s3.amazonaws.com/upload/files/2022/06/NBUlOrm1RMqFLAEcDbC2_07_d728eb6ceddcfe0a31da4f0c3bfa2e53_file.pdf) [https://phxicc.org/wp-content/uploads/2022/06/Join\\_Merge\\_Combine\\_Multiple\\_or\\_Two\\_Image\\_Files\\_Side\\_By\\_Side\\_.pdf](https://phxicc.org/wp-content/uploads/2022/06/Join_Merge_Combine_Multiple_or_Two_Image_Files_Side_By_Side_.pdf) [https://messengersofgaia.net/wp-content/uploads/2022/06/AnyTrans\\_for\\_iOS.pdf](https://messengersofgaia.net/wp-content/uploads/2022/06/AnyTrans_for_iOS.pdf) [https://hestur.se/upload/files/2022/06/KdrR9mUIgEkf7lTXHqVL\\_07\\_8b164f59f5a211eec1e7504e3c04a47f\\_file.pdf](https://hestur.se/upload/files/2022/06/KdrR9mUIgEkf7lTXHqVL_07_8b164f59f5a211eec1e7504e3c04a47f_file.pdf) <https://5e19.com/hslab-whois-free-crack-full-product-key/> <https://zurisdream.com/wp-content/uploads/2022/06/derimar.pdf> <http://www.kotakenterprise.com/?p=40177> [https://www.gadgetstealdeals.com/wp-content/uploads/2022/06/SoftMaker\\_FreeOffice.pdf](https://www.gadgetstealdeals.com/wp-content/uploads/2022/06/SoftMaker_FreeOffice.pdf) [https://social.urgclub.com/upload/files/2022/06/l4rpwzTOJWNModnYw1Lj\\_07\\_d728eb6ceddcfe0a31da4f0c3bfa2e53\\_file.pdf](https://social.urgclub.com/upload/files/2022/06/l4rpwzTOJWNModnYw1Lj_07_d728eb6ceddcfe0a31da4f0c3bfa2e53_file.pdf) <https://teenmemorywall.com/window-sizer-with-license-code-free-win-mac-april-2022/> <https://elfindonesia.com/?p=5542> <https://horley.life/wp-content/uploads/2022/06/daicpain-1.pdf>

#### Related links: